# Catch a Serial Offender (CATCH) Program

As of July 2024

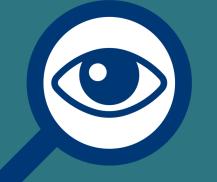

www.sapr.mil

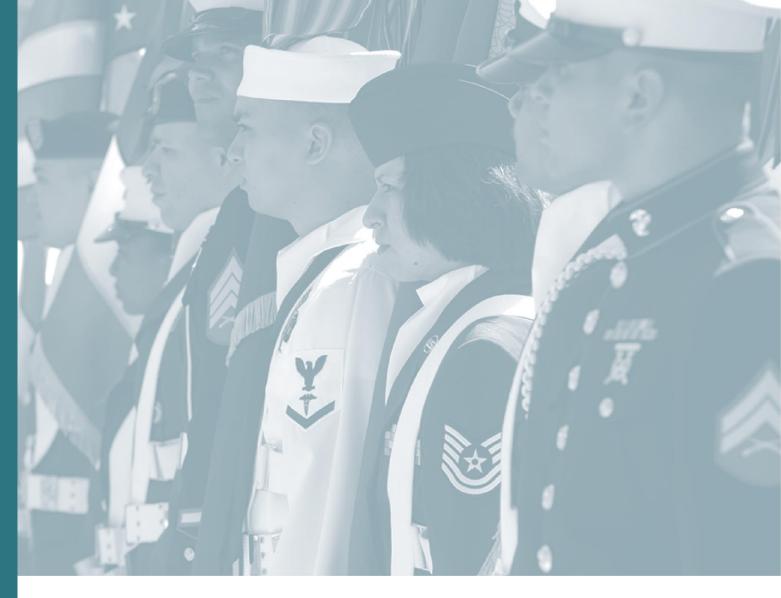

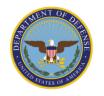

DEPARTMENT OF DEFENSE SEXUAL ASSAULT PREVENTION AND RESPONSE OFFICE

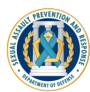

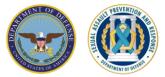

# **CATCH Program Overview**

The CATCH Program allows adult sexual assault victims to anonymously submit suspect information to DoD investigators. If there is a match, a specially-trained CATCH Program representative will contact the victim. The victim's identity will only be revealed to law enforcement if the victim decides to participate in the investigation.

To make a CATCH entry, victims need to contact a Sexual Assault Response Coordinator (SARC) or SAPR Victim Advocate (VA).

For general information, visit www.sapr.mil/catch

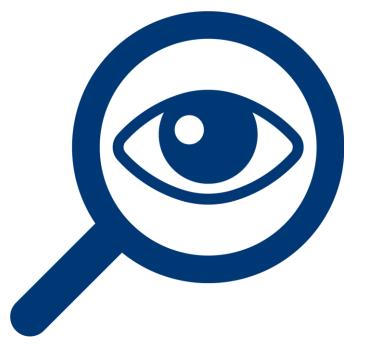

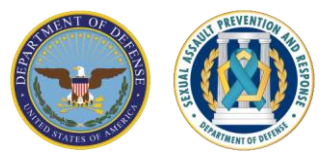

Who is eligible to participate in the CATCH Program?

- Current Service members, including cadets and midshipmen at the Military Service Academies
- Adult military dependents
- Former Service members
- DoD civilian employees, if the suspect is a Service member

# **CATCH Program Eligibility**

#### **Restricted Reports**

Adult sexual assault victims who file or have already filed a Restricted Report with a DD Form 2910. If notified of a potential match, a victim can decide whether to convert to Unrestricted and participate in the investigation. The Restricted Report will not be converted without the victim's signature on a revised DD Form 2910.

#### **Certain Unrestricted Reports**

Adult sexual assault victims who file or have already filed certain Unrestricted Reports with a DD Form 2910 where the identity of their suspect was not disclosed by the victim or uncovered by law enforcement. If notified of a potential match, the victim can decide whether they want to participate in the investigation.

### No Report (SRI CATCH Entry)

As part of implementing IRC-SAM Recommendation 4.2.c, eligible adult sexual assault victims may submit a CATCH entry without filing an official report of sexual assault through a DD Form 2910. This will be a SAPR-Related Inquiry (SRI) Entry, filed through a DD Form 2910-4.

## **Information About The CATCH Program**

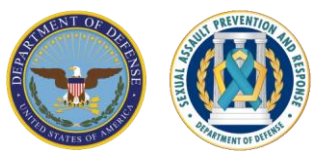

#### SARCs will provide the needed information so victims can submit a CATCH entry.

The SARC or SAPR VA will explain the CATCH Program and provide victims with a username and password to gain access to the CATCH website.

#### CATCH entries are anonymous.

If a victim's entry matches another entry or investigation, the victim will be contacted by a specially-trained CATCH representative, **not an investigator or command**, and the victim will have the option to participate in the investigation.

#### Participation in the CATCH Program is voluntary.

If there is a match, the victim's name will not be provided to law enforcement without the victim's permission.

Victims may decline to participate at any point.

Even after being notified that there was a potential match, a victim may decline to participate in the CATCH Program. There will be no adverse consequences to victims if they do not agree to participate.

#### Victims may print out their CATCH entry.

To implement IRC-SAM Recommendation 4.2.c, victims may print or request a printout of their entry for personal records. Victims may also wish to submit their CATCH entry to the Department of Veterans Affairs to support healthcare or disability claims.

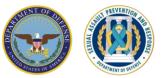

# **Information in a CATCH Entry**

The top five things for victims to provide, only if already known, include:

- 1. Suspect's name
- 2. Suspect's phone number or social media username(s)
- 3. Suspect's rank
- 4. Date of the offense
- 5. Location of the offense

Victims may provide as much information as they remember and feel comfortable sharing. Digital photos may be submitted with entries.

Victims must complete only one field to be able to submit an entry; however, the more information provided, the more useful to investigators.

#### CATCH A Serial Offender Program Sample Form

Background: Congress has directed that the Department of Defense (DoD) set up a database where adult sexual assault victims can provide information anonymously to enable DoD to identify serial sexual offenders.

Purpose: Provide adult sexual assault victims, who file a Restricted Report, an eligible Unrestricted Report, or no report, with a mechanism to provide information to the CATCH program in order to identify individuals who are suspected of perpetrating multiple sexual assaults.

Note: This is a sample form to be provided to the victim to allow them to become familiarized with the suspect and incident details collected by the CATCH program. Only one field is needed to submit an entry, however the more information that is provided the more likely the CATCH program will be able to match the suspect to other potential entries or investigations. The most useful information is suspect name, rank and military affiliation; suspect phone number or social media profile; and date and location of the assault.

| Suspect Det       | ails         |           |                 |             |          |          |              |             |           |            |         |
|-------------------|--------------|-----------|-----------------|-------------|----------|----------|--------------|-------------|-----------|------------|---------|
| First Name        |              | Middle Na | ame             | Last Nam    | e        |          | Rank/G       | rade        | Unit/Co   | ommand     |         |
|                   |              |           |                 |             |          |          |              |             |           |            |         |
| Service Member    |              |           |                 |             |          |          |              |             |           |            |         |
| AIR FORCE         |              |           | ST GUARD        | MARINE      | CORPS    |          |              | CE FORCE    |           | TIONAL GU/ |         |
| Alias / Nickname  | ,            |           |                 |             |          | Social I | Media Name   | or Link     |           |            |         |
|                   |              |           |                 |             |          |          |              |             |           |            |         |
| Phone Number      |              |           |                 |             |          | Email A  | ddress       |             |           |            |         |
|                   |              |           |                 |             |          |          |              |             |           |            |         |
| Race              | Gender       | r         | Current Age     | Height      | Feet In  | ches     | Weight       | Eye C       | olor      | Hair Co    | lor     |
|                   |              |           |                 |             |          |          |              |             |           |            |         |
| Visible Scars, Ta | attoos Ma    | rks       | _               |             |          |          |              |             |           |            |         |
| raible ocura, re  | 110003, 1114 |           |                 |             |          |          |              |             |           |            |         |
|                   |              |           |                 |             |          |          |              |             |           |            |         |
| How do you kno    | w suspect    | ?         |                 |             |          |          |              |             |           |            |         |
|                   |              |           |                 |             |          |          |              |             |           |            |         |
| Vehicle Informat  | ion (Make    | Model, Ye | ar, Color, Stat | e, Plate Nu | mber)    |          |              |             |           |            |         |
|                   |              |           |                 |             |          |          |              |             |           |            |         |
| Incident Det      | ails         |           |                 |             |          |          |              |             |           |            |         |
| Incident Time     | Month        | Day       | Year            | Incident    | Location | (Barrac  | ks, Hotel Ro | om, Resider | nce, etc. | )          |         |
|                   |              |           |                 |             |          |          |              |             |           |            |         |
| Street Address    | -            |           |                 | City/Inst   | allation |          |              | State       |           | Zip Code   | Country |
|                   |              |           |                 |             |          |          |              |             |           |            |         |
| Additional Detail |              |           |                 |             |          |          |              |             |           |            |         |
| Additional Detail | 2            |           |                 |             |          |          |              |             |           |            |         |
|                   |              |           |                 |             |          |          |              |             |           |            |         |
|                   |              |           |                 |             |          |          |              |             |           |            |         |
|                   |              |           |                 |             |          |          |              |             |           |            |         |

## **Explaining the CATCH Program to Victims**

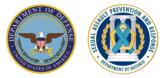

- CATCH entries are only assessed by investigators from the Services' Military Criminal Investigation Organizations (MCIOs) that have been specially assigned to CATCH Headquarters.
  - CATCH HQ MCIOs assess entries against other entries and against DoD Law Enforcement databases to detect matches and potentially identify serial offenders.
  - SARCs, local law enforcement, and local MCIOs do not have access to CATCH data.
  - CATCH entries are not used to trigger a safety exception for Restricted Reports.
  - CATCH entry information about a suspect is not used by promotion boards or for any other administrative or disciplinary matters.
- No victim PII is collected in CATCH entries.
- Victims may update their original CATCH entry or opt out of the CATCH Program at any time.
- Victims will be notified of a potential match by a specially-trained CATCH HQ Notification POC.

## **The CATCH Program Process**

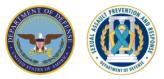

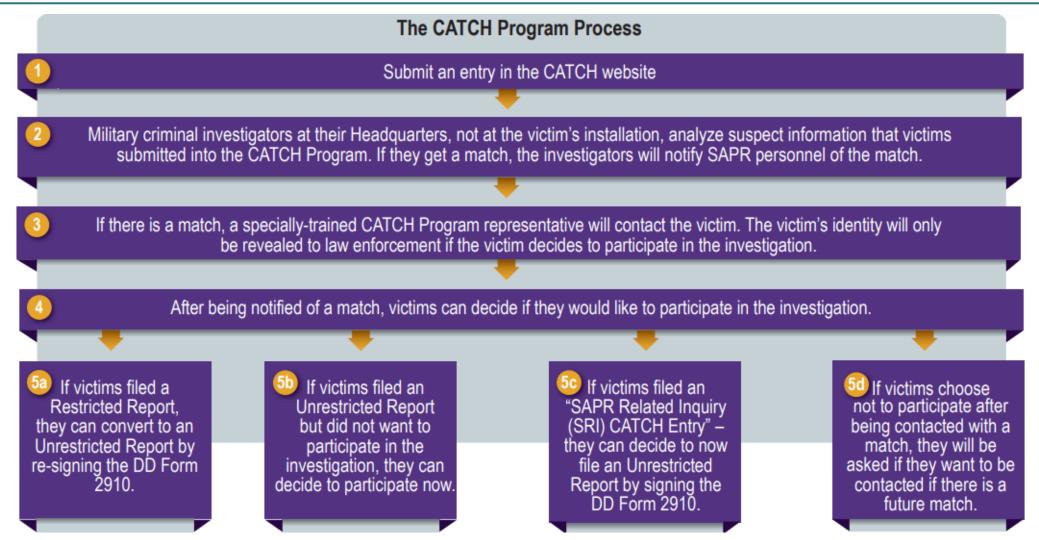

More information is available in the CATCH Victim Info Sheet at www.sapr.mil/catch

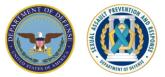

# Do I have to provide my name?

No, you cannot share your name. The CATCH Program is anonymous.

# How long do you keep my entry in the CATCH system?

Each entry is kept for 10 years. This means that you could be contacted at any time over the next 10 years if there is a potential match, as long as you do not opt out and your contact information does not change.

# I have more questions. Who can I speak with before deciding to submit an entry?

If you are eligible, your SARC or SAPR VA can offer you referral to a Special Victims' Counsel/Victims' Legal Counsel/Victims' Counsel, who is your personal attorney (not a prosecutor or defense attorney). They can help answer legal questions about the CATCH Program.

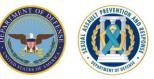

For victims reporting a Restricted Report or certain Unrestricted Reports:

- Review DD Form 2910, Page 3 and provide victim contact information in the event that there is a match and the victim needs to be contacted.
- Generate the corresponding DSAID Control Number for the official report. This DSAID number will be used in the CATCH system to obtain a username and password.

| 15. Information regarding the Catch a Serial Offender (CATCH) Program:         A. I have been informed about and elect:       To participate in the CATCH Program.         B. I have been informed that additional information on the CATCH program can be found at www.SAPR.mil/CATCH         C. As a participant in the CATCH Program, I agree to provide the following contact information:         Phone/Email:       Phone/Email:         D. Type of sexual assault report I filed: |
|----------------------------------------------------------------------------------------------------|
| B. I have been informed that additional information on the CATCH program can be found at www.SAPR.mil/CATCH         C. As a participant in the CATCH Program, I agree to provide the following contact information:         Phone/Email:       Phone/Email:                                                                                                    |
| C. As a participant in the CATCH Program, I agree to provide the following contact information:          Phone/Email:       Phone/Email:                                                                                                    |
| Phone/Email:     Phone/Email:                                                                                                    |
|                                                                                                    |
| D. Type of sexual assault report I filed:                                                                                                    |
|                                                                                                    |
| I filed a Restricted Report RR DSAID Control Number:                                                                                                    |
| I filed an Unrestricted Report (but law enforcement does not know the name of the suspect) UR DSAID Control Number:                                                                                                    |
| Corresponding MCIO case number (if available in DSAID):                                                                                                    |

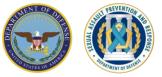

For victims not wanting to file an official report:

- Victims will complete the DD Form 2910-4, "Catch a Serial Offender Program Explanation and Notification Form for SAPR-Related Inquiry (SRI) CATCH Entries" and provide contact information in the event there is a match
- Generate the corresponding DSAID Control Number for the SRI. This DSAID number will be used in the CATCH system to obtain a username and password.

| SRI DSAID Con     | trol Number                                                                                                    |                                                                                                    |
|-------------------|----------------------------------------------------------------------------------------------------|----------------------------------------------------------------------------------------------------|
| 1. CATCH Prog     | ram Discussed with SARC or SAPR VA:                                                                                      |                                                                                                    |
| , (Full name)     |                                                                                                    |                                                                                                    |
| DoD Identificatio | n Number (for personnel with Common Access Cards only)                                                                   | met with a Sexual Assault Response Coordinat                                                                                                    |
| (SARC) or a Sex   | ual Assault Response Prevention and Response Victim Advoca                                                               | e (SAPR VA) to discuss the Catch a Serial Offender Program.                                                                                                    |
| INITIALS          |                                                                                                    |                                                                                                    |
|                   | A. The SARC or SAPR VA explained the Catch a Serial Ofference can decline to be in the CATCH Program at any time even af | nder Program, to include that it is anonymous, completely voluntary, and that I ter being notified of a potential match.                                                              |
|                   | B. The SARC or SAPR VA explained what occurs IF I am co                                                                  | ntacted about a potential match and my options.                                                                                                    |
|                   | C. I have been informed that additional information on the CA                                                            | TCH program can be found at <u>www.SAPR.mil/CATCH</u> .                                                                                                    |
|                   | D. The SARC/SAPR VA has informed me of reporting options                                                                 | s for sexual assault and retaliation (associated with the sexual assault).                                                                                                    |
|                   | E. The SARC/SAPR VA has informed me of available suppor<br>medical care, mental health providers, legal services, and ch | t services, to include SAPR advocacy, a Sexual Assault Forensic Examination, aplain resources.                                                                                        |
|                   |                                                                                                    | Special Victims' Counsel (SVC), Victims' Legal Counsel (VLC), Victims' Counse<br>efore deciding to submit an entry into the CATCH Program. I can also meet with<br>ry justice issues. |
|                   | G. I have NOT filed an official report of sexual assault throug                                                          | h a DD Form 2910 or through a report directly to law enforcement.                                                                                                    |
|                   | H. I confirm that I have not submitted another CATCH entry of                                                            | n this same suspect for the same sexual assault.                                                                                                    |
| 2. Information r  | regarding the Catch a Serial Offender (CATCH) Program:                                                                   |                                                                                                    |
| A. I have been in | nformed about and elect:                                                                                                 |                                                                                                    |
| (1) To partici    | ipate in the CATCH Program. (Fill out the rest of the information                                                        | below)                                                                                                    |
| (2) Not to pa     | articipate in the CATCH Program. (Go to section #3 and sign the                                                          | form)                                                                                                    |
| B. As a participa | ant in the CATCH Program, I agree to provide the following conta                                                         | ict information:                                                                                                    |
| (1) Phone/Email:  | :                                                                                                    |                                                                                                    |
| (2) Phone/Email:  |                                                                                                    |                                                                                                    |

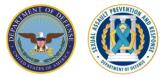

# **Next Steps for SARCs**

- 1. Obtain the DSAID Control Number for the victim's Restricted Report, Unrestricted Report, or SRI
- 2. Visit <u>https://catch.ncis.navy.mil/</u> and generate the CATCH username and password for the victim

| CATCH A SERIAL OFFENDER                                                                                                    |                                                                                                    |
|----------------------------------------------------------------------------------------------------|----------------------------------------------------------------------------------------------------|
| Landing page   Getting Started   FAQ   Privacy Notice<br>The CATCH Program gives victims of sexual assault an opportunity to anonymously<br>submit suspect information to help the Department of Defense identify serial offenders.                                                                                                    | Click the Accept button to make a CATCH entry.                                                                                                    |
| CATCH a Serial Offender Program                                                                                                    | Safe (877) 995-5247<br>WWW.safehelpline.org                                                                                                    |
| Thank you for considering participation in this program!<br>Research indicates that some offenders perpetrate sex crimes many times before<br>being reported or caught. This is often because they count on victims never telling<br>law enforcement about what happened. The CATCH Program problems a way for<br>you to anonymously dicicale details about your sexual assault to law enforcement<br>and to learn the suspect has been accured in other reports of sexual assault.<br>The details you provide about your experience will be compared to reports by<br>others in the CATCH computer system and to other invertige adbatess. If<br><i>Your</i> information appears to match with another report, a SARC, Victim Advocate,<br>or FAP Provide will notify your privately. You can the decide whether to change<br>your reporting preference and to participate in the investigation of the suspected<br>offender.<br>Your participation in the CATCH Program is voluntary. Your Restricted Sexual<br>Assaul Report will not be converted without your permission, and no investigation<br>will be hinted without your voluntary participation in addition, your any decline to<br>participate in the process at any point, even after being contacted that there was a<br>match.<br>If now is not a good time to complete your entry, you can always come back later<br>and entre this shet. The user name and password for this shet. The user name and<br>password for this shet. The user name and password on your gene your you use them five times to log on.<br>There is no requirement for you to participate in the CATCH program. Any<br>information your provide is voluntary. | If you need to speak to someone immediately: Contact the DoD Safe<br>Heipline<br>If you need to speak to someone immediately, you can neach the DoD Safe<br>Heipline for anonymous and confidential, 24/7 support at (877) 995-5247 or<br>www.safeheipline.org.<br>Safe Heipline is the DoD's sofe sexual assault holline, and provides specialized<br>services including one-on-one orisis intervention and support, per-to-peer<br>support, information, resources and self-care exercises, available anytime and<br>anywhere (in the U.S. or overseas). |
| ABOUT CATCH<br>CATCH allows solult sexual assault victims to<br>anominously provide incident details with the objective<br>construction to testain, which is explained as<br>on a weat sexual offender. AL CATCH data is protected as<br>on a weat sexual offender. AL CATCH data is protected as<br>Drotostellow (Incidente Information (CUI), Law Enforcement (LEE).                                                                                                    | ntact the SARC or the FAP                                                                                                    |
| © 2024 Naval Criminal Investigative Service (INCIS). All rights reserved.                                                                                                    |                                                                                                    |

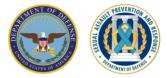

| <b>CATCH A Serial Of</b>                                                | fender Program                                                                                                    | 2024-NAVY-00663      |
|-------------------------------------------------------------------------|----------------------------------------------------------------------------------------------------|----------------------|
| Victim Login Credentials have<br>The credentials will expire in         | e been generated.<br>10 days on <b>August 18, 2024 7:</b>                                                                           | 36 AM EST.           |
| VRN<br>DSAID Control Number<br>Report Manager<br>Expiration Date<br>URL | 2024-NAVY-00663<br>RRNV-12345678-2024-5432<br>Brian Mcneary (SAPR)<br>August 18, 2024 7:36 AM ES<br>https://profile-stage.ncis.navy | Т                    |
| Username                                                                | CATCHqH86F                                                                                                    |                      |
| Password                                                                | HBbEKyPwNq2B@Xa                                                                                                    | a                    |
|                                                                         | Close                                                                                                    | nt Sample Form Print |

## **Key CATCH Program Personnel**

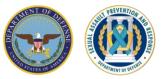

## CATCH HQ MCIO Lead and Team

Each Military Service has specially-trained MCIO investigators assigned to a team to assess entries for matches with other entries. The CATCH MCIO HQ Lead is part of that team and assesses the potential matches. CATCH HQ SAPR Lead (Service/NGB Admins)

Each Service and the National Guard Bureau (NGB) has specially trained SAPR program personnel who manage data and procedures related to CATCH. The CATCH HQ SAPR Leads also enroll SARCs in the CATCH system so they may generate usernames and passwords.

## CATCH HQ Notification POC

Each Service and the NGB will assign notification responsibility to two CATCH HQ Notification POCs. The POCs shall be:

- Specially-trained SARCs, SAPR VAs, CATCH HQ SAPR Leads, or SAPR Program Manager
- Have a D-SAACP certification and be able to maintain MRE 514 confidentiality
- Have DSAID access

Note: Some Services may wish to have the local SARC provide the notification with the CATCH Notification POC present.

## **Resources for Victims**

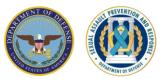

| DEPARTMENT OF DEFENSE<br>SEXUAL ASSAULT PREVENTION<br>AND RESPONSE OFFICE                                                                                                    |
|----------------------------------------------------------------------------------------------------|
| Catch a Serial Offender (CATCH) Program                                                                                                    |
| About CATCH                                                                                                    |
| The CATCH program allows victims of sexual assault the opportunity to anonymously submit suspect information to military<br>criminal investigators to help the bod isentity alloged sorial diffenders. To make a CATCH ontry victims doscual assault are<br>contact a Sexual Assault Response Coordinator (SARC) or Sexual Assault Prevention and Response (SAPR) Victim Advoca<br>(VA).                                                                                                    |
| You may participate in the CATCH program #:<br>You made a Rearkited Report to a SARC or SARP VA, or<br>You made an Unrestricted Report, but the name of the suspect is not yet known to law enforcement, or<br>You have decidend to It make a report to milling you enforcement, a SARC, or a SAPR VA at this time                                                                                                    |
| Partispation in the CATCH program is anonymous and valurary. Partispants may decline to participate at any point is<br>process, even and the brain political that there was a potential match. The DoD will take any information provided by someone<br>making an entry: however, the top five most helpful pieces of information are: suspect's someone, suspect's someone.<br>Suspect's social media username(s) and platforms, suspect's rank, and date and location of the offense.                                                                                                    |
| The CATCH Program Process                                                                                                    |
| Submit an entry in the CATCH website                                                                                                    |
| •                                                                                                    |
| (2) Millary or minal investigators at their Headquarters, not at the victim's installation, analyze suspect information that victims<br>submitted into the CATCH Program. If they get a match, the investigators will notify SAPR personnel of the match.                                                                                                    |
| If there is a match, a specially trained CATCH Pogram representative will contact the victim.<br>The victim's identity will remain confidential.                                                                                                    |
| After being notified of a match, victims can decide if they would like to participate in the investigation.                                                                                                    |
| Producting like is     Producting like is     Producting like i                              |
| Important Reminders                                                                                                    |
| ChiChi chais and,<br>sanisaged for whole for ChiChiChing grain is<br>an approfilm. The entries<br>an approfilm. The entries<br>and approfilm. The entries<br>approfilm. The entries<br>approfilm. The entries<br>approfilm. The entries<br>approximation of the entries of the chain of the entries of the fill approximation of the fill approximation of the fil |
| More information about the CATCH program can be found at www.sapr.mil/catch.                                                                                                    |
| For more information, please visit sapr.mil.<br>For confidential victim assistance, cal or visit the DoD Safe Helpline at 877-995-5247 or safehelpline.org.                                                                                                    |

CATCH Victim Info Sheet explains the CATCH Program and how it works.

| covuol accout                                       |                                  |                                  |                                            | the Departme<br>ation anonymo                                                              |                                     |                                          |                                    |                                        |                     |                      |
|-----------------------------------------------------|----------------------------------|----------------------------------|--------------------------------------------|--------------------------------------------------------------------------------------------|-------------------------------------|------------------------------------------|------------------------------------|----------------------------------------|---------------------|----------------------|
|                                                     |                                  |                                  |                                            | tims, who file                                                                             |                                     |                                          |                                    |                                        |                     |                      |
|                                                     | n a mec                          | hanism                           | to provide inf                             | ormation to th                                                                             |                                     |                                          |                                    |                                        |                     |                      |
| and incident of<br>more informat<br>potential entri | letails c<br>ion tha<br>es or in | ollected<br>is provi<br>vestigat | by the CATC<br>ded the more<br>ons. The mo | d to the victim<br>CH program. C<br>e likely the CA<br>st useful inform<br>ofile; and date | only one f<br>TCH pro-<br>mation is | field is nee<br>gram will b<br>suspect n | ded to su<br>e able to<br>ame, ran | ubmit an e<br>match the<br>k and milit | ntry, ho<br>e suspe | wever t<br>ct to oth |
| Suspect Deta                                        | nils                             |                                  |                                            |                                                                                            |                                     |                                          |                                    |                                        |                     |                      |
| First Name                                          |                                  | Middle N                         | ame                                        | Last Name                                                                                  |                                     | Rank/Gra                                 | de                                 | Unit/Comm                              | and                 |                      |
|                                                     |                                  |                                  |                                            |                                                                                            |                                     |                                          |                                    |                                        |                     |                      |
| Service Member                                      |                                  |                                  | ET CUMBD                                   | MARINE CORP                                                                                |                                     |                                          | E FORCE                            |                                        |                     | BD                   |
|                                                     | - ARM                            | - 00/                            | ar GUARD E                                 | I MONTHE CORP.                                                                             |                                     |                                          |                                    | L NATION                               | WAL GUA             |                      |
| Alias / Nickname                                    |                                  |                                  |                                            |                                                                                            | Social N                            | fedia Name o                             | or Link                            |                                        |                     |                      |
| Phone Number                                        |                                  |                                  |                                            |                                                                                            | Email A                             | ddraee                                   |                                    |                                        |                     |                      |
| Priorie Humber                                      |                                  |                                  |                                            |                                                                                            | Linal 70                            | Guress                                   |                                    |                                        |                     |                      |
| Race                                                | Gender                           |                                  | Current Age                                | Height Feet                                                                                | Inches                              | Weight                                   | Eye C                              | olor                                   | Hair Co             | lor                  |
| Visible Scars, Ta                                   | ttoos, Ma                        | rks                              |                                            |                                                                                            |                                     |                                          |                                    |                                        |                     |                      |
|                                                     |                                  |                                  |                                            |                                                                                            |                                     |                                          |                                    |                                        |                     |                      |
| How do you know                                     | / suspect                        | ?                                |                                            |                                                                                            |                                     |                                          |                                    |                                        |                     |                      |
|                                                     |                                  |                                  |                                            |                                                                                            |                                     |                                          |                                    |                                        |                     |                      |
| Vehicle Informati                                   | on (Make                         | Model, Y                         | ear. Color. State                          | Plate Number)                                                                              |                                     |                                          |                                    |                                        |                     |                      |
|                                                     |                                  |                                  |                                            |                                                                                            |                                     |                                          |                                    |                                        |                     |                      |
| Incident Deta                                       |                                  |                                  |                                            |                                                                                            |                                     |                                          |                                    |                                        |                     |                      |
|                                                     |                                  |                                  |                                            |                                                                                            |                                     |                                          |                                    |                                        |                     |                      |
| Incident Time                                       | Month                            | Day                              | Year                                       | Incident Location                                                                          | on (Barrack                         | s, Hotel Roo                             | m, Resider                         | ice, etc.)                             |                     |                      |
| Street Address                                      |                                  |                                  |                                            | City/Installation                                                                          |                                     |                                          | State                              | Zip                                    | Code                | Country              |
|                                                     |                                  |                                  |                                            |                                                                                            |                                     |                                          |                                    |                                        |                     |                      |
| Additional Details                                  |                                  |                                  |                                            |                                                                                            |                                     |                                          |                                    |                                        |                     |                      |
|                                                     |                                  |                                  |                                            |                                                                                            |                                     |                                          |                                    |                                        |                     |                      |
|                                                     |                                  |                                  |                                            |                                                                                            |                                     |                                          |                                    |                                        |                     |                      |

Review a <u>sample CATCH</u> <u>Entry Form</u>.

|   | INSTRUCTION SHEET FOR VICTIMS SUBMITTING CATCH A SERIAL OFFENDER<br>(CATCH) ENTRIES<br>JUNE 2023                                                                                                    |
|---|----------------------------------------------------------------------------------------------------|
|   | There is no requirement for you to participate in the Catch a Serial Offender (CATCH) Program.<br>May Information you provide is voluntary and anonymous. You can submit your entry at the<br>Sexual Assault Response Coordinator's (SARC) office on your personal cell phone, so the<br>ARC a meetry to provide you support and help with 'Tog in' issues. You can also submit your<br>mitry also et al. private location. |
| 1 | So to the CATCH website at <u>https://scofile.ncis.navy.rml/</u> . Login with the Username and<br>assword provided by your assigned SARC or Sexual Assault Prevention and Response<br>SARPI Victm Advocate (VA). If you have any issues with the Username and Password,<br>ontact your SARC:                                                                                                    |
|   | SARC Name:                                                                                                    |
|   | SARC Contact Info:                                                                                                    |
|   | I you don't feel ready to submit your information, you can always come back later and contact<br>the SARC for a new Usename and Peasevolf of the CATC Weables. Beclary you log on to the<br>ZATCH weables to submit your entry, you can review the list of questions that you will be asked,<br>is you know what to expect.                                                                                                 |
| I | rour and Can provide you a copy of you can go to the boll sexual Assault Prevention and<br>essponse Office (SAPRO) website at <u>www.sapr.mel/catch</u> , select "CATCH Entry Form" under<br>he "CATCH Resources" under "For Victims".                                                                                                    |
| • | After you submit your entry to the CATCH website, if you remember additional information or                                                                                                    |
|   | would like to add to your entry, contact your SARC for a new Username and Password<br>Most likely, you will not be contacted by the same SARC if there is a match                                                                                                    |
|   | Also, if there is a match and you decide not to participate in the investigation, you will be<br>asked if you would like to share your reasons for not participating in the investigation                                                                                                    |
|   | The top five things we would like for you to provide, if known, are:                                                                                                    |
| 1 | . Suspect name                                                                                                    |
| 1 | <ol> <li>Suspect phone number and social media profile name(s)</li> <li>Suspect rank</li> </ol>                                                                                                    |
|   | . Date of alleged offense                                                                                                    |
| 1 | 5. Location of the alleged sexual assault                                                                                                    |
| 1 | This information is most useful to the Millary Chiminal Investigative Organizations (MCIOs) to<br>dentify the suspect. You can provide as much information as you can remember and feel<br>avortable sharing. You do not need to go looking for information, as this may be dangerous.<br>You only need to complete one field to submit an entry. You may upload digital photos to your<br>ATCH entry.                      |
|   | Please keep in mind that the more information you share, the more likely MCIO investigators will<br>be able to match the suspect to other potential entries.                                                                                                    |

Instructions for submitting an entry into the CATCH system.

## **Resources for SARCs**

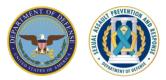

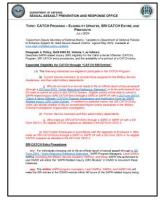

Expanded Eligibility

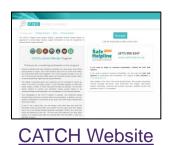

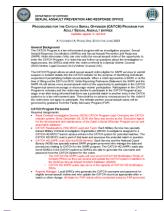

#### Program Procedures

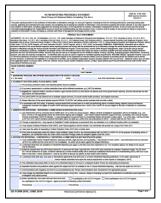

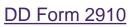

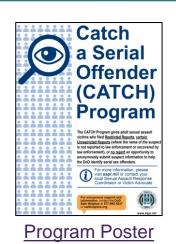

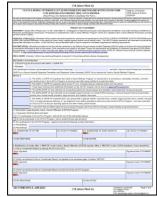

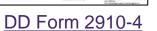

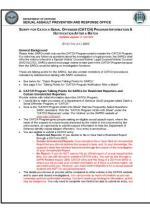

Talking Points

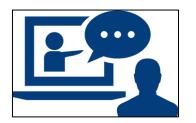

Introduction Training and Training for SARCs

### All resources available at www.sapr.mil/catch

## **CATCH Training on JKO**

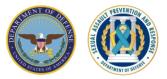

- "CATCH a Serial Offender (CATCH) Program Introduction Training"
  - This 45-minute course is designed to bring awareness of the CATCH Program by providing DoD personnel with a basic overview of the program.
  - To find the course, first log in to <u>JKO</u> then search the Course Catalog using "CATCH01"
  - Prefix: SAPRO
  - Course Number: CATCH 01
- "CATCH a Serial Offender (CATCH) Program Training for SARCs"
  - This one-hour training is intended for SARCs to learn their role in the CATCH Program to best serve victims of sexual assault.
  - To find the course, first log in to <u>JKO</u>, then search the Course Catalog using "CATCH02"
  - Prefix: SAPRO
  - Course Number: CATCH 02

**Contact SAPRO:** sapro@wso.whs.mil

> Learn More: www.sapr.mil

Get Help: 877-995-5247 www.safehelpline.org

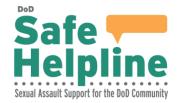

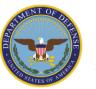

DEPARTMENT OF DEFENSE SEXUAL ASSAULT PREVENTION AND RESPONSE OFFICE

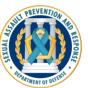